Стромилова Наталья Сергеевна Дата: 2023.08.30 11:18:45 Подписано цифровой подписью: Стромилова Наталья Сергеевна +07'00'

### Муниципальное бюджетное доникольное образовательное учреждение

ЦРИЦЯТА<br>Педагогическим советом МБДОУ «Сказка» Протокол от «30» августа 2023 г. № 1

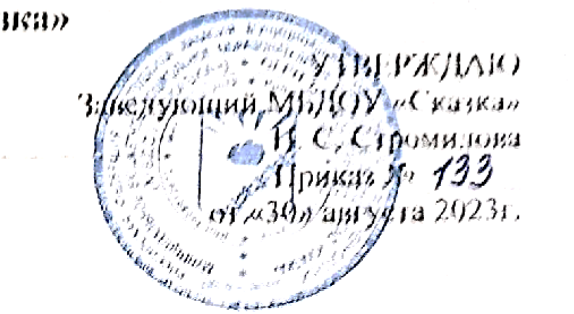

Муниципальное бюджетное дошкольное образовательное учреждение детский сад «Сказка»

# **ПРОГРАММА ДОПОЛНИТЕЛЬНОГО ОБРАЗОВАНИЯ социально-гуманитарной направленности «ИНФО-детки»**

срок реализации:1 год

Автор программы: Кириченко Екатерина Алексеевна

Черногорск, 2023г

Актуальность работы в данном направлении продиктована самим временем. Современный мир сегодня предъявляет новые требования к восприятию и использованию информационно – коммуникационных технологий в работе с детьми. Техника заняла прочные позиции во многих областях современной жизни, быстро проникла в детские сады, школы и дома. Интеллектуальное развитие дошкольника сегодня невозможно

представить без компьютера, который является для него самым современным игровым инструментом. Вместе с тем служит мощным техническим средством обучения и играет роль незаменимого помощника педагога в воспитании и развитии. Информационные технологии выступают в качестве средства формирования ведущих сфер личности ребенка: социально- нравственной, эмоционально-экспрессивной, познавательной,

художественно-эстетической, активизации психических процессов, раскрытия творческих способностей.

В основе программы лежит программа Л. А. Коч и Ю. А. Бревновой «Дошколенок +компьютер». Конспекты занятий скорректированы и адаптированы к конкретным условиям реализации. Данная программа нацелена на принятие ребѐнком нового вида

деятельности как привычного, и построена на основе новейших разработок в области компьютерных развивающих и обучающих технологий отечественных и зарубежных производителей, с учѐтом психических особенностей детей дошкольного возраста, и рассчитана на детей 5 -7 лет (занятия проводятся в старших и подготовительных группах).

#### **В своей деятельности используем обучающие и развивающие компьютерные программы, которые представляют собой дидактические игры:**

- 1. Обучающая программа «Мир информатики» первый год обучения
- 2. Сборники творческих заданий на развитие фантазии и чувства цвета.
- 3. Программы для рисования:
	- графический редактор «Paint».
	- программа для рисования «Раскрась-Ка!»
- 4. Сборники игр, развивающих мышление, внимание, память.
- 5. Программа работы с презентациями Microsoft Office PowerPoint»

Важно отметить, что на непосредственной деятельности строго соблюдаются Санитарноэпидемиологические нормы: требования к технике, освещению, продолжительности НОД; проводятся профилактические упражнения для глаз и физкультминутки.

#### **Цель:**

- 1. Обучить дошкольников основам компьютерной грамотности.
- 2. Расширить кругозор знаний об ИКТ.
- 3. Научить пользоваться компьютером.
- 4. Формирование мотивационной, операционной и интеллектуальной готовности ребѐнка к использованию ИКТ.
- 5. Развить интеллектуальные и творческие способностей у детей старшего дошкольного возраста через использование современных информационных технологий.

#### **Задачи:**

1. Ознакомление с функциональной структурой компьютера, его основными устройствами и приемами работы в среде «Windows»

- 2. Знакомить детей с особенностями компьютера, способами управления событиями на экране, с помощью операторов (мышка, клавиатура) и с учетом возможностей (меню) той или иной программы.
- 3. Формирование начальных навыков работы в графическом редакторе «Paint» и текстовом редакторе «Word»
- 4. Пополнение математических знаний и умений
- 5. Расширение представлений об окружающем мире
- 6. Развитие фантазии и воображения.
- 7. Пополнение словарного запаса и развитие речи.
- 8. Развитие творчества: графических навыков, художественных, творческих способностей
- 9. Развитие мелкой моторики рук
- 10. Воспитание умения работать в группе, самостоятельно оценивать и анализировать свою деятельность и деятельность других детей, подчинять свои интересы определенным правилам.
- 11. Формировать у детей интерес к компьютерам, к играм с использованием компьютерных программ.
- 12. Способствовать развитию у детей теоретического уровня мышления, рефлексии (осознания) способов действия, способов решения, поставленных задач своей деятельности с помощью компьютера.
- 13. Знакомить детей с постановкой и решением игровых задач, познавательных и изобразительных в ходе деятельности за компьютером.

#### **Принципы и подходы**

- 1. Принцип развивающего образования, целью которого является развитие ребенка.
- 2. Принципы научной обоснованности и практической применимости (соответствует основным положениям возрастной психологии и дошкольной педагогики).
- 3. Соответствует критериям полноты, необходимости и достаточности (позволяет решать поставленные цели и задачи на необходимом и достаточном материале, максимально приближаясь к разумному «минимуму») .
- 4. Принцип интеграции образовательных областей в соответствии с возрастными возможностями и особенностями воспитанников.
- 5. Предполагает построение образовательного процесса на адекватных возрасту формах работы с детьми (игра).
- 6. Принцип доступности. Содержание занятия преподносится в простой, доступной для детей этого возраста форме. Доступность является также одним из основных критериев при отборе компьютерных программ для занятий.
- 7. Принцип наглядности. Так как у детей старшего дошкольного возраста в обучении ведущую роль оказывает наглядно-образное мышление, то важным моментом на занятии является качественный наглядный материал.

#### **Основные направления деятельности**

Программа рассчитана для детей 5 – 7 лет, занятия проводятся 1 раз в неделю, по подгруппам.

Продолжительность занятия с детьми:

- $5-6$  лет 25 мин.
- 6-7 лет-30мин.

#### **Возрастные и индивидуальные особенности воспитанников**

Программа рассчитана на детей 5 – 7 лет. Характерной особенностью данного возраста является развитие познавательных и мыслительных психических процессов: внимания, мышления, воображения, памяти, речи.

**Внимание.** В процессе непосредственной образовательной деятельности дошкольников на компьютере улучшается их память и внимание. На протяжении дошкольного возраста преобладающим у ребенка является непроизвольное внимание, они не могут осознанно стараться запомнить тот или иной материал. И только на яркие вещи ребенок

непроизвольно обращает внимание. И здесь компьютер просто незаменим, так как передает информацию в привлекательной для детей форме, что не только ускоряет запоминание содержания, но и делает его осмысленным и долговременным. Произвольное внимание начинает у ребенка развиваться только к концу дошкольного возраста. Тогда ребенок начинает его сознательно направлять и удерживать на определенных предметах и объектах.

**Память.** Происходит развитие произвольной зрительной и слуховой памяти. Память начинает играть ведущую роль в организации психических процессов. Развитие мышления. Более высокого уровня достигает развитие наглядно-образного мышления и начинает развиваться логическое мышление, что способствует формированию способности ребенка выделять существенные свойства и признаки предметов окружающего мира, формированию способности сравнения, обобщения, классификации.

**Развитие воображения.** Идет развитие творческого воображения, этому способствуют различные игры, неожиданные ассоциации, яркость и конкретность представляемых образов и впечатлений. В сфере развития речи расширяется активный словарный запас и развивается способность использовать в активной речи различные сложно-грамматические конструкции. Образовательная деятельность на компьютере имеют большое значение для развития не только интеллекта, но и моторики. В любых играх,

от самых простых до сложных, необходимо учиться нажимать пальцами на определенные клавиши, что способствует развитию мелкой мускулатуры рук и моторики детей.

#### **Планируемые результаты освоения программы**

В результате освоения программы факультатива воспитанники получают целый комплекс знаний и приобретают определенные умения.

#### **Дети будут знать:**

- названия и функции основных частей компьютера: системный блок,монитор, клавиатура, манипулятор «мышь»;
- технику безопасности и правила поведения в компьютерном классе.

#### **Уметь:**

- использовать в работе клавиатуру и мышь;
- воспринимать и анализировать информацию с экрана;
- пользоваться графическим редактором «Paint»: создание рисунков, с использованием различных инструментов (карандаш, кисть, распылитель, заливка, фигуры), закрашивание рисунков (с помощью заливки, распылителя);
- сравнивать предметы, объединять в группу по признакам;
- находить закономерности в изображении предметов, обобщать категории; составлять целое из предложенных частей;
- ориентироваться во времени и пространстве. Для определения готовности детей к работе на компьютере и усвоению программы кружка проводится диагностика с учетом индивидуально типологических особенностей детей.

Для контроля за усвоением знаний проводятся контрольные занятия, игры, ребусы и т.п. (как с применением компьютерной техники, так и без него): итоговое развлечение "Мой друг - компьютер" (повторение любимых физ. минуток, игр).

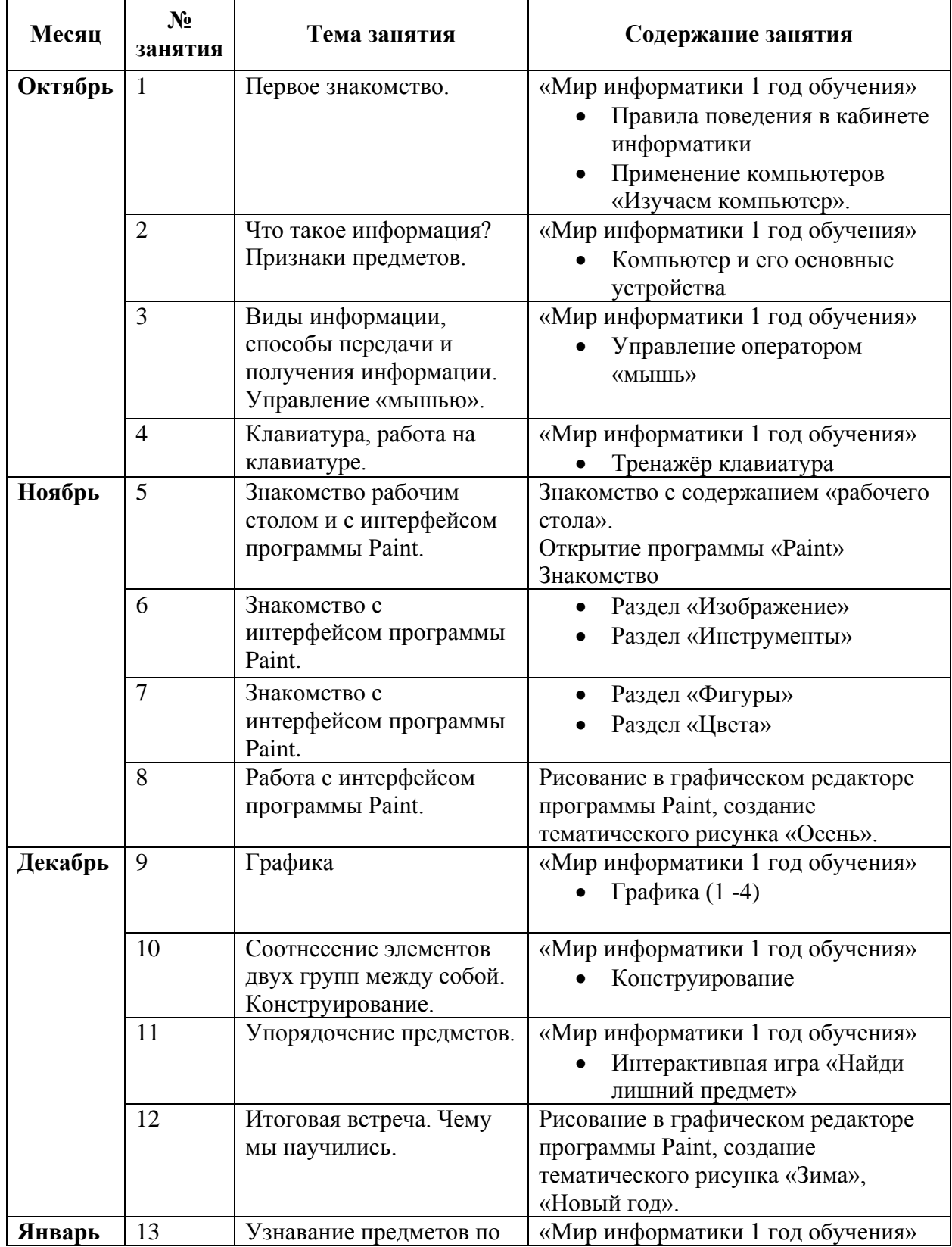

#### **Календарно тематическое планирование. Старшая группа 5-6 лет.**

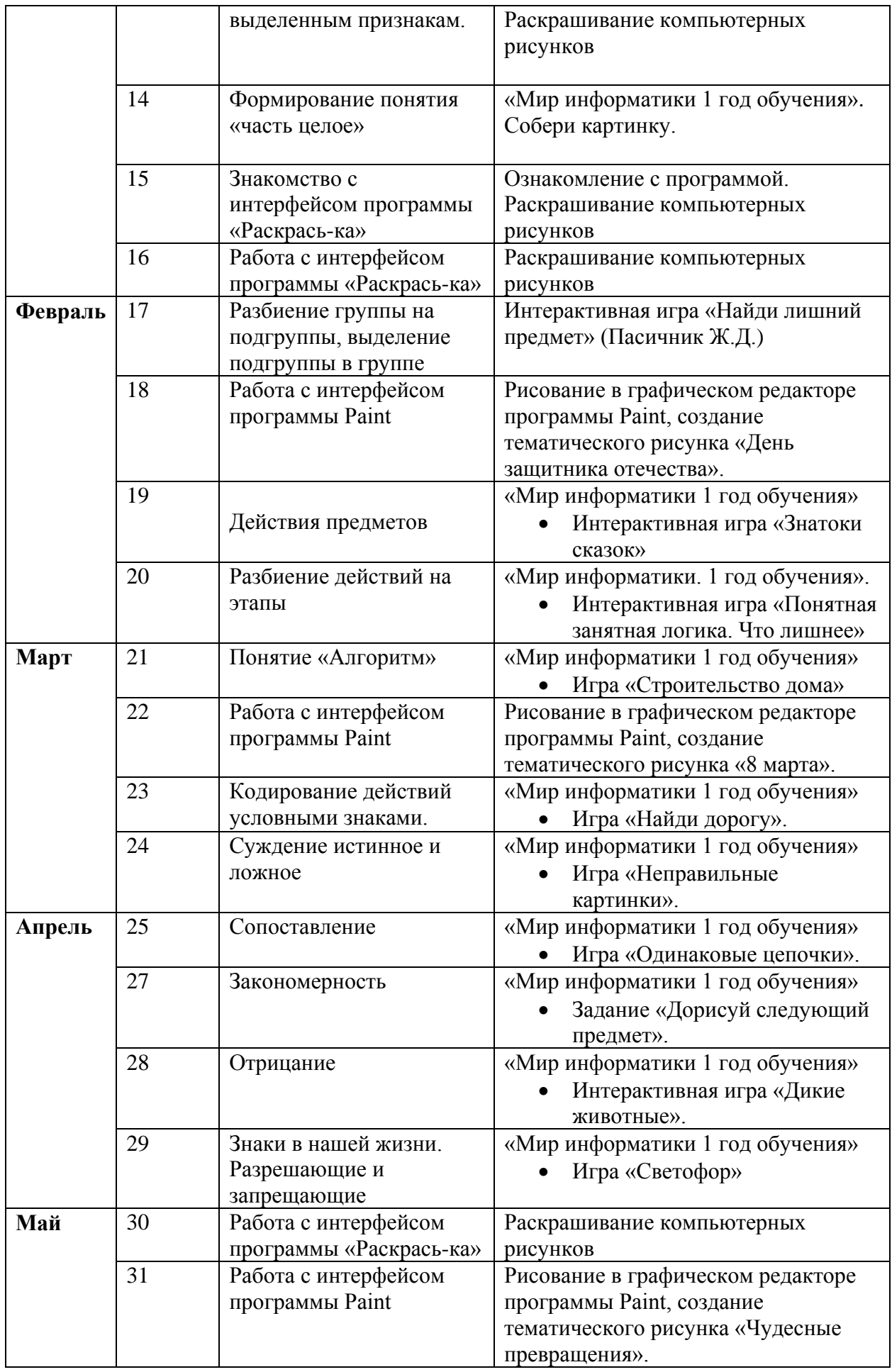

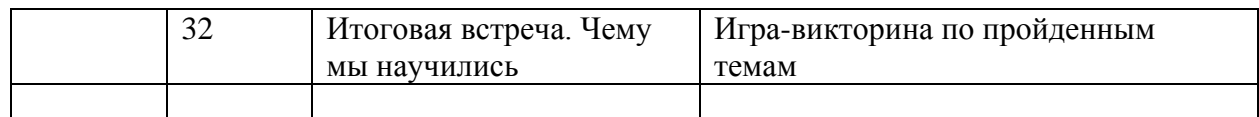

#### **Календарно тематическое планирование. Старшая группа 6-7 лет.**

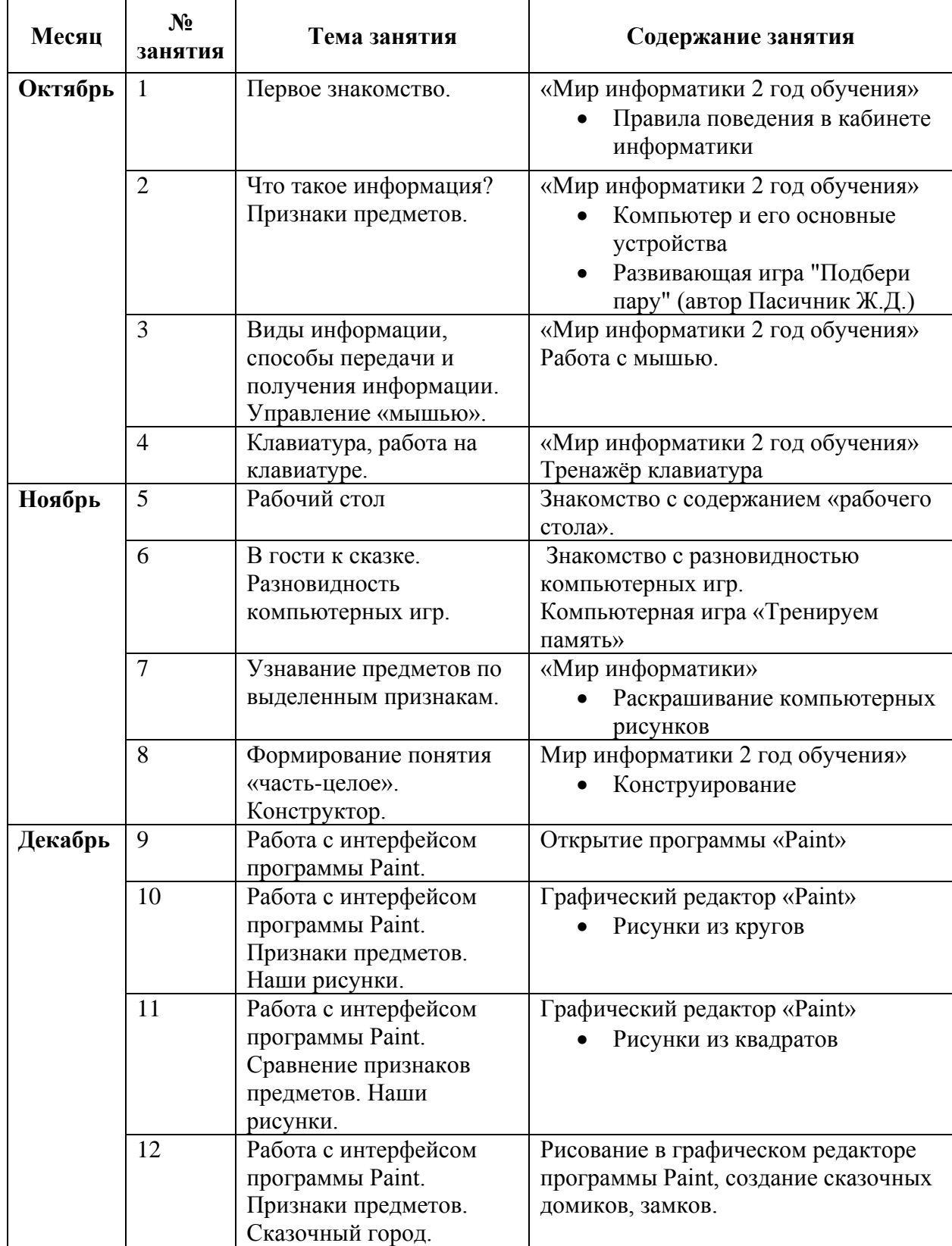

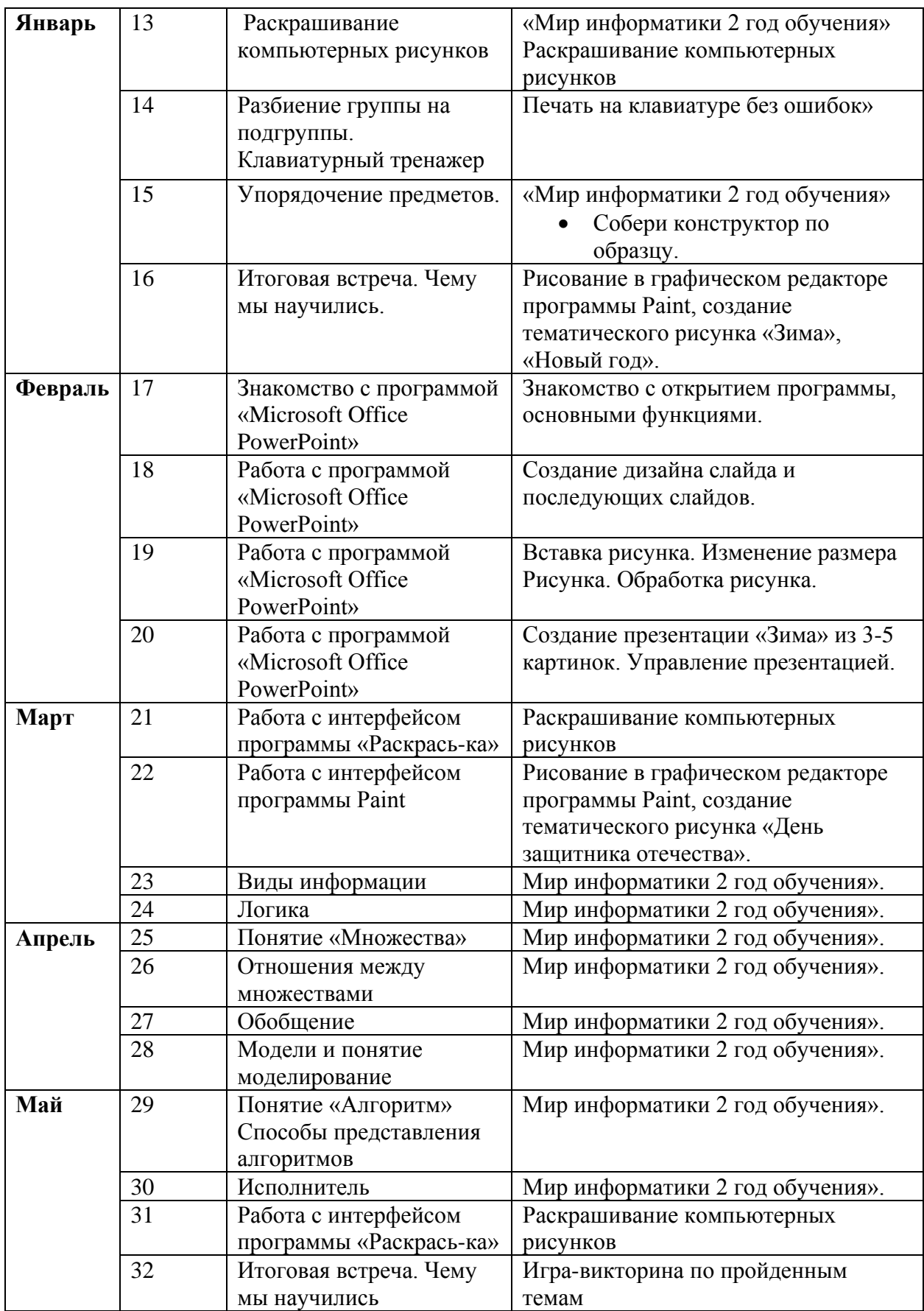

#### **Система мониторинга достижения детьми планируемых результатов освоения программы.**

(Т. С. Комарова, И. И. Комарова, А. В. Туликов. «Информационнокоммуникационные технологии в дошкольном образовании»)

1 год обучения Время проведения: 2 раза в год октябрь-май.

**Задача**: определить уровень освоения ребѐнком программы и влияние образовательного процесса, на его развитие. Мониторинг детей проводится преподавателем дополнительного образования, ведущим занятия с дошкольниками. Форма проведения мониторинга представляет собой наблюдение за работой детей при посещении кружка. Оценка знаний ребѐнка происходит в системе «+», «-», или «Знает» — «Не знает» и оценивается по каждой теме перспективного планирования, которая включает в себя отдельные темы.

**Компьютер**

 $\Gamma$ руппа

Дата проведения (начало учебного года) (конец учебного года) Ф. И. О. педагога

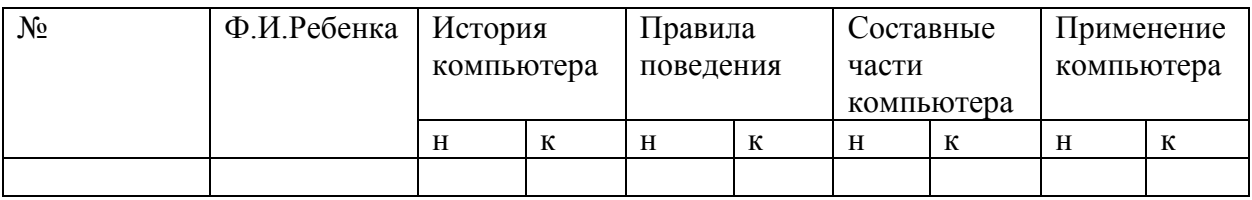

#### **Действие с предметами.**

 $\Gamma$ руппа

Дата проведения (начало учебного года) (конец учебного года) Ф. И. О. педагога

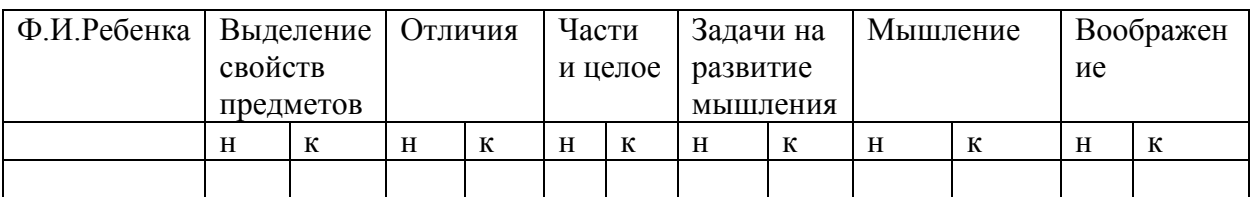

#### **Система мониторинга достижения детьми планируемых результатов освоения программы.**

2 год обучения

Время проведения: 2 раза в год октябрь-май.

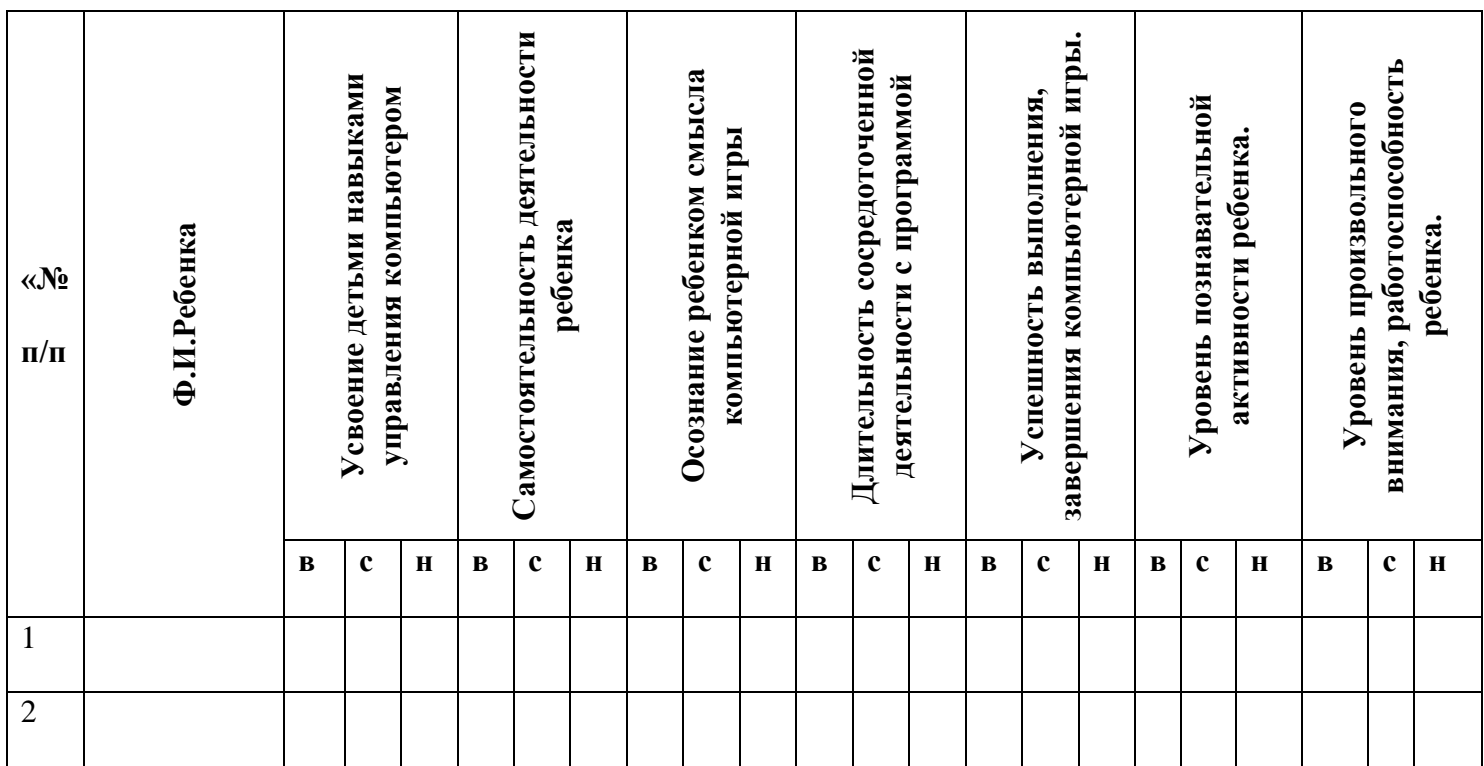

По каждому параметру выделяются уровни сформированности деятельности ребенка игре на компьютере: высокий, средний или низкий:

- Высокий уровень (оценивается в 3 балла).
- Средний уровень (оценивается в 2 балла).
- Низкий уровень (оценивается в 1 балл).

По набранным баллам заполняется сводная таблица

Уровень сформированности детей игре на компьютере оценивается в соответствии с набранными баллами:

- высокий уровень—15—18 баллов;
- средний уровень 10—14 баллов;
- низкий уровень —6—9 баллов.

## **ПОЯСНИТЕЛЬНАЯ ЗАПИСКА К ДИАГНОСТИКЕ ПОКАЗАТЕЛЕЙ**

Методика проведения диагностики: Педагог дает оценку в процессе наблюдений за деятельностью ребенка во время занятий.

#### **Показатель. Цель: выявить уровень усвоения ребенком элементарными навыками управления компьютером и мышью**

Оценка результатов:

- ребенок увлеченно слушает объяснения педагога на занятиях, с интересом выполняет предложенное задание, уверенно владеет клавишами направлений и манипулятором «мышью», движения рук плавные и уверенные - 3 балла.
- на занятиях задания педагога выполняет со словесной инструкцией педагога, не уверенно владеет мышью, наблюдается напряжение в движении рук – 2 балла.
- на занятиях не выражает желание выполнять задания и выполняет только с помощью педагога, пользуется мышью и клавиатурой только при активном участии педагога, движение рук резкие - 1 балл.

**Показатель. Цель: выявить уровень самостоятельности деятельности ребенка**  Оценка результатов:

- ребенок во время выполнения задания играет самостоятельно без помощи педагога. Проявляет инициативу, помогая другим детям – 3 балла.
- на занятиях ребенок выполняет задания с небольшой помощью педагога, иногда помогает другим детям. – 2 балла.
- на занятиях не выражает желание выполнять задания и выполняет только с помощью педагога, не помогает другим детям - 1 балл.

#### **Показатель. Цель: выявить уровень осознание ребенком смысла компьютерной игры.**

Оценка результатов:

- Осознаѐт смысл компьютерной игры и понимает игровые цели самостоятельно. Умеет понять и принять условия игры– 3 балла.
- Осознаѐт смысл компьютерной игры и понимает игровые цели с не первого раза или с небольшой помощью педагога. Не всегда понимает и принимает условия игры – 2 балла.
- Осознать смысл компьютерной игры и ставить игровые цели самостоятельно не может, только с участием педагога. Не понимает и не принимает условия игры - 1 балл.

#### **Показатель. Цель: определить длительность сосредоточенной деятельности с программой.**

Оценка результатов:

- ребенок сосредоточен, увлечен и внимателен в течение всей игры– 3 балла.
- ребенок не может длительно удерживать внимание, начинает отвлекаться, к концу игры внимание рассеивается, познавательная активность снижается к концу деятельности – 2 балла.
- ребенок отвлекается и быстро устает в процессе всей 1 балл.

#### **Показатель. Цель: определить успешность выполнения и завершения компьютерной игры.**

Оценка результатов:

- ребенок сосредоточен, увлечен и внимателен в течение всей игры– 3 балла.
- ребенок не может длительно удерживать внимание, начинает отвлекаться, к концу игры внимание рассеивается, познавательная активность снижается к концу деятельности – 2 балла.
- ребенок отвлекается и быстро устает в процессе всей 1 балл.

#### **Показатель. Цель: выявить уровень познавательной активности** Оценка результатов:

- ребенок увлеченно слушает объяснения педагога на занятиях, с интересом выполняет предложенное задание, задает вопросы разного характера; проявляет ярко выраженную познавательную активность в разных видах деятельности вне занятий, делится со сверстниками и взрослыми информацией по какому-либо вопросу, теме, полученной вне занятий – 3 балла;
- ярко выраженной познавательной активности не проявляет; на занятиях задания педагога может выполнять увлеченно, с интересом, но вне занятий интерес к деятельности пропадает; вопросы разного характера задает редко – 2 балла;
- не проявляет заинтересованности и активности; не выражает особого желания, предпочтения заниматься каким-либо видом деятельности; на занятиях пассивен; вопросы разного характера практически не задает – 1 балл.

**Показатель. Цель: определить уровень произвольного внимания, работоспособности**  Оценка результатов:

- ребенок в течение занятия сосредоточен, активен 3 балла;
- ребенок не может длительно удерживать внимание, начинает отвлекаться во второй половине занятия, познавательная активность снижается к концу деятельности – 2 балла;
- ребенок отвлекается в процессе всей деятельности 1 балл.

Качественная характеристика уровней сформированности деятельности ребенка на компьютере:

#### **Высокий уровень (15—18 баллов)**

Ребенок самостоятельно ориентируется и владеет клавишами управления клавиатурой (вверх, вниз, вправо, влево, ввод). Умеет пользоваться мышью и другими средствами ввода информации. Хорошо развита моторики мелкой мускулатуры пальцев рук. При игре на компьютере у ребенка правильная поза, движения рук плавные и уверенные. Осознает соотношения действий управления с изображением на экране.

Играет самостоятельно без помощи педагога. Проявляет инициативу, помогая другим детям. Уровень творческой направленности у ребенка высокий. Выполняет задание по образцу, по словесной инструкции, а также создаѐт новые оригинальные образы успешно. Осознаѐт смысл компьютерной игры и понимает игровые цели самостоятельно. Умеет понять и принять условия игры.

Сосредоточен, увлечен и внимателен в течение всей игры.

При игре на компьютере успешно выполняет задание с первого раза.

#### **Средний уровень (10—14 баллов)**

Ребенок ориентируется и владеет клавишами управления клавиатурой со словесной инструкцией педагога (вверх, вниз, вправо, влево, ввод). Умеет пользоваться мышью и другими средствами ввода информации при небольшой помощи педагога.

Развитие мелкой мускулатуры пальцев рук на среднем уровне. При игре на компьютере у ребенка легкое напряжение в позе и в движении рук.

Играет с небольшой помощью педагога. Проявляет инициативу, иногда помогает другим детям. Уровень творческой направленности у ребенка средний. Выполняет задание по образцу, по словесной инструкции, а также создаѐт новые оригинальные образы с небольшой помощью педагога.

Осознаѐт смысл компьютерной игры и понимает игровые цели с не первого раза или с небольшой помощью педагога. Не всегда понимает и принимает условия игры. Сосредоточен, увлечен и внимателен в начале игры, а к концу игры внимание рассеивается.

При игре на компьютере выполняет задание при подсказке, помощи взрослого и с не большими ошибками.

#### **Низкий уровень (6—9 баллов)**

Ребенок ориентируется и владеет клавишами управления клавиатурой (вверх, вниз, вправо, влево, ввод) и пользуется мышью только с помощью педагога. Слабо развита моторика мелкой мускулатуры пальцев рук. При игре на компьютере у ребенка поза напряженная, движения рук резкие и урывистые.

Играет на компьютере только при помощи педагога. Не проявляет инициативу и не помогает другим детям.

Уровень творческой направленности у ребенка низкий. Выполняет задание по образцу, по словесной инструкции, только с помощью педагога.

Осознать смысл компьютерной игры и ставить игровые цели самостоятельно не может, только с участием педагога. Не понимает и не принимает условия игры.

Во время игры на компьютере у ребенка быстро наступает усталость, не внимательность и внимание рассеивается уже в начале игры.

Ребенок не справляется с заданием игры, либо только с помощью педагога.

# **Итоговый тест по курсу «Инфо-детки»**

Система оценки: [Зачѐт/Незачѐт](https://videouroki.net/tests/informatika-dlia-doshkol-nikov.html)

Список вопросов теста

## Вопрос 1

# **Определите, где нарушаются правила работы за компьютером?**

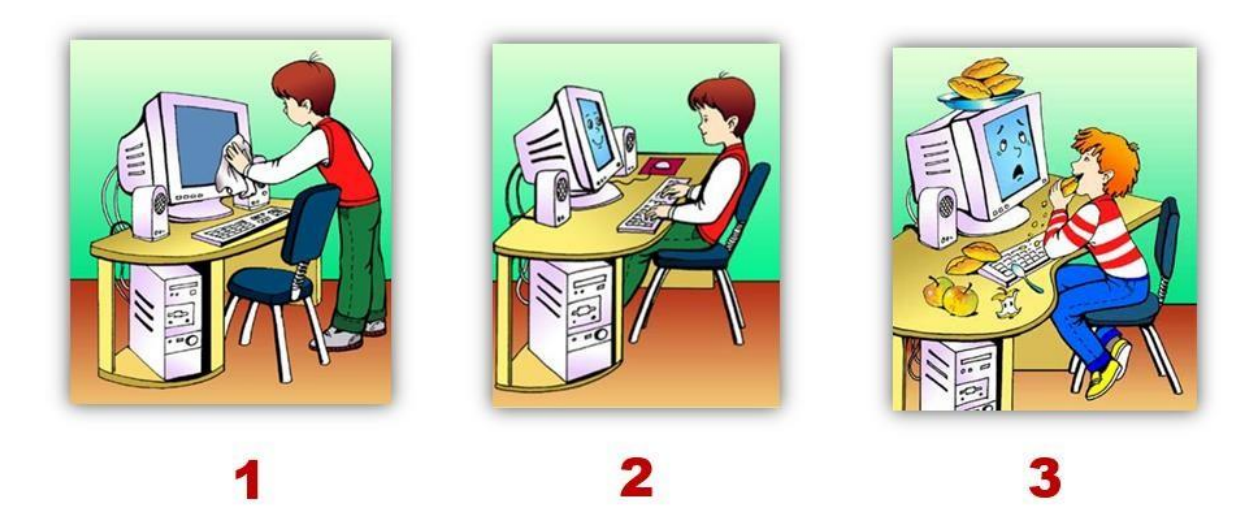

Варианты ответов

- 1
- 2
- $\bullet$  3

## Вопрос 2

**На рисунке 7 объектов. Сколько объектов, которые нельзя приносить в компьютерный класс?**

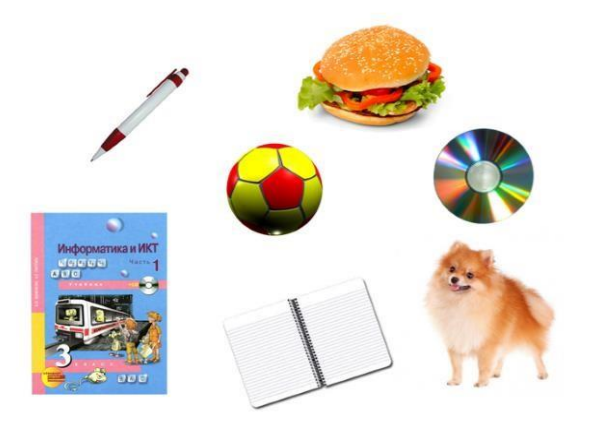

Варианты ответов

- 3
- 5
- 7

#### **Вопрос 3 Отгадайте загадку:**

Серая спинка, тоненький хвостик, Пальчиком тронешь – щелкает носик. Стрелку гоняет везде, шалунишка! Как называют проказницу?

### Варианты ответов

- Мишка
- Мышка
- Хомячок

**Вопрос 4 Отгадайте загадку:**  Много клавиш есть на ней. Набирай слова скорей! Вот где пальцам физкультура. Это что?

### Варианты ответов

- Клавиатура
- Телефон
- Пульт для телевизора

Вопрос 5 Отгадайте загадку: Возле монитора – главный блок: в нем бежит электроток.

К самым важным

микросхемам.

Этот блок зовут…

Варианты ответов

- Системный блок
- Блок питания
- Винчестер

Вопрос 6

**На рисунке изображены контуры устройств компьютера. Какое устройство есть на одном рисунке, и его нет на другом?**

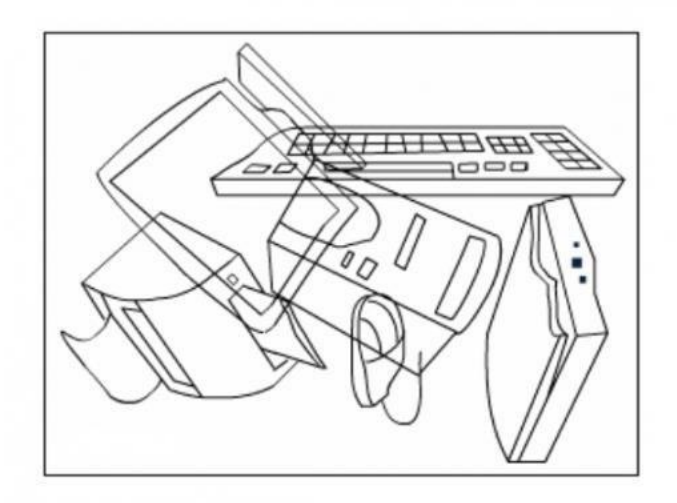

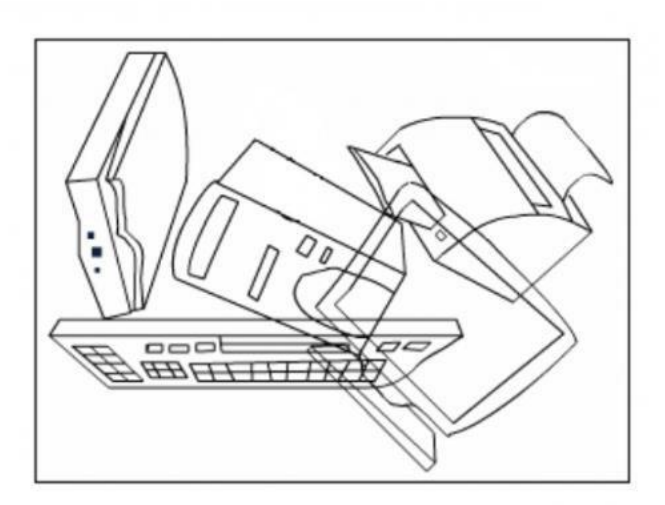

# Варианты ответов

- Принтер
- Мышка
- Сканер

# Вопрос 7

# **Какой предмет является лишним?**

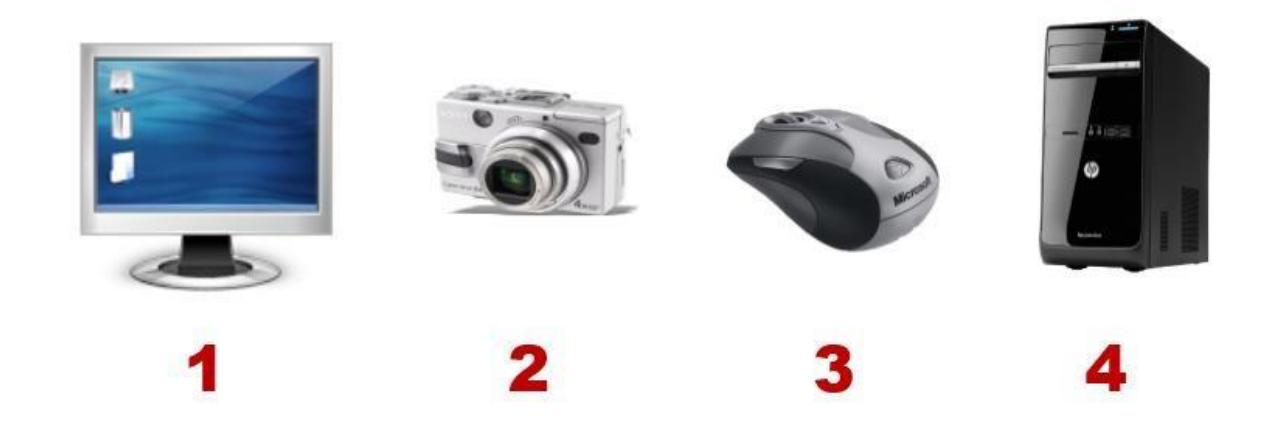

## Варианты ответов

- $\bullet$  1
- $\bullet$  2
- $\bullet$  3
- $\bullet$  4

# Вопрос 8

**Выбери устройство, с помощью которого можно напечатать на бумаге текст или картинку.**

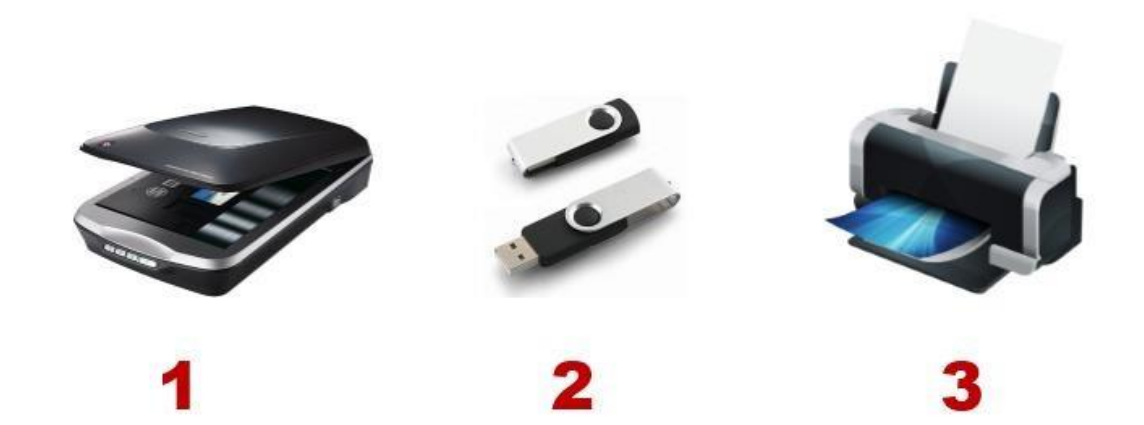

### Варианты ответов

- 1
- $\bullet$  2
- $\bullet$  3

Вопрос 9

### **Включая компьютер на мониторе можно увидеть стол, какой?**

Варианты ответов

- Компьютерный стол
- Рабочий стол
- Письменный стол

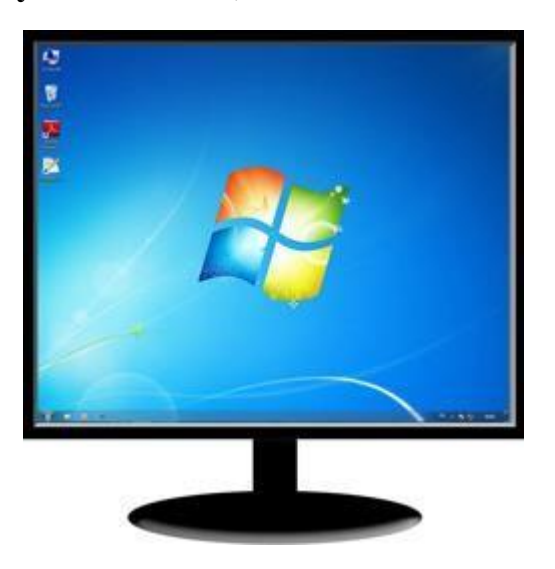

# Вопрос 10

# **Как называют новичков в компьютерном деле?**

Варианты ответов

- Чайник
- Утюг
- Сковородка

#### **Список используемой литературы:**

- 1. Л.А. Коч, Ю.А. Бревнова «Дошколѐнок + компьютер: перспективно-тематическое планирование. Конспекты занятий с детьми 5-7 лет»: Дополнительное образование в ДОУ 2011 год.
- 2. Коч Л.А., Бревнова Ю.А. «Дошколенок +компьютер», Волгоград, издательство «Учитель», 2011 г.
- 3. Балабанова Л.К. «Компьютерные игры в обучении детей 4-7 лет», Волгоград, издательство «Учитель», 2012 г.
- 4. ГабдуллинаЗ.М. «Развитие навыков работы с компьютером у детей 4-7 лет» Волгоград, издательство «Учитель», 2011 г.
- 5. Мельникова В.В. «Ребенок и компьютер: избегаем опасности и извлекаем пользу»,Санкт-Петербург, ИД Литера, 2014г.
- 6. Комарова И.И., Туликов А.В. «Информационно-коммуникационные технологии в дошкольном образовании» Москва, Мозаика- Синтез,2013 г.
- 7. «Мир информатики» А.В.Могилев, Ассоциация 21 век 2003 г.
- 8. «Информатика. Математика. Логика» Ю.А.Соколова. М: Изд-во Эксмо, 2004 г. 224 с., ил. - (Готовимся к школе по интенсивной методике).
- 9. Выборочные задания на основе учебника «Информатика. 1 класс» серии «Перспектива» Т.А. Рудченко, А.Л. Семѐнова.
- 10. Могилев А.В. Мир информатики. М.: Ассоциация 21 век, 2003 г.
- 11. Соколова Ю.А. Информатика. Математика. Логика. (Готовимся к школе по интенсивной методике). - М: Изд-во Эксмо, 2004 г.
- 12. Симонович С.В. Компьютер для детей. Моя первая информатика. М.: Изд-во «АСТ-ПРЕСС ШКОЛА»,
- 13. Зыкина О.В. Компьютер для детей. М.: Изд-во Эксмо, 2004 г
- 14. Зарецкий А.В. и др. Мой друг компьютер. Детская энциклопедия. М.: изд-во «Рон,С» совместно с изд- вом «Ассоциация 21», 1994 г.
- 15. Комарова Т.С., Комарова И.И., Туликов А.В. Информационно-коммуникационные технологии в дошкольном образовании. - М.: МОЗАИКА-СИНТЕЗ, 2014 г.
- 16. О.П.Окопелов «Процесс обучения в виртуальном образовательном пространстве». // Информатика и образование, 2001. №3